# CuCu analysis

### Track cuts study : north chi2, vtxchi2, DG0, DDG0

# Track cuts study for CuCu

#### • **Studying north data :**

– Use the same method as for south.

#### • **Method :**

- 1.Baseline : apply, by default, standard event (BBCz,…) and muID cuts on all.
- 2.Find the cut hierarchy
- 3.Then study vtxchi2, DDG0, DG0, chi2 cuts following cut hierarchy.

# Baseline

- • **These are the default cuts**
	- **Will be applied on all data and MC samples.**
	- **Cuts :**
		- Abs(BBCz) < 35cm
		- 1.2 < abs(Y) < 2.2
		- Muon Pz > 0 (north)
		- •l2MuIDprimitiveOK
	- **Samples**
		- **Pure MC J/**Ψ **= 15484**
		- • **Embeded J/**Ψ
			- Signal = 8488
			- Signal/bkg = 54
		- • **Data**
			- Signal = 5410
			- Signal/bkg = 0.12

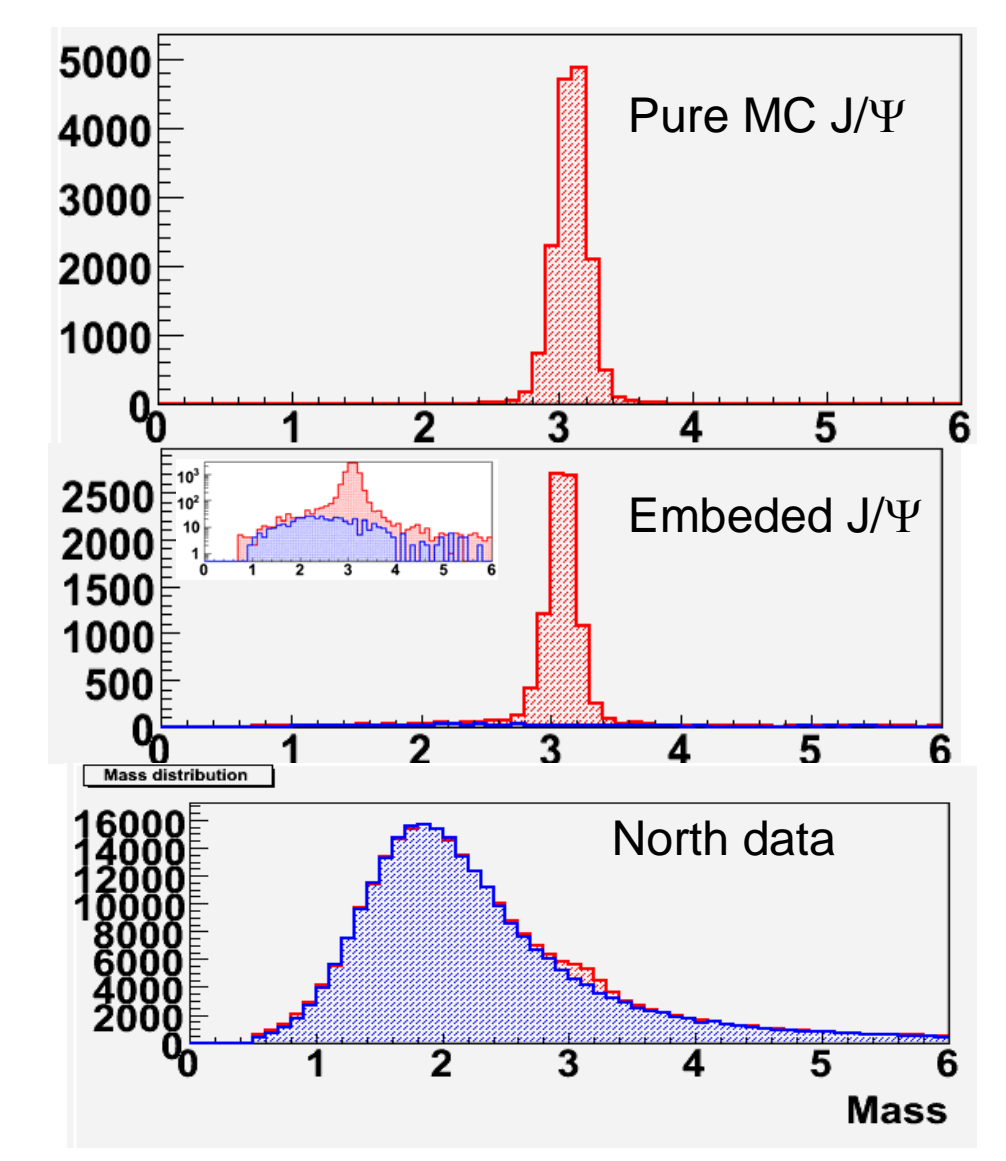

# Cut hierarchy

#### • Determine the order to apply the cuts

- Compute  $\chi^2$  of data signal and embeded J/Ψ for each variable
- –Will apply cuts on the best  $\chi^2$  variable first, then the second one, etc...

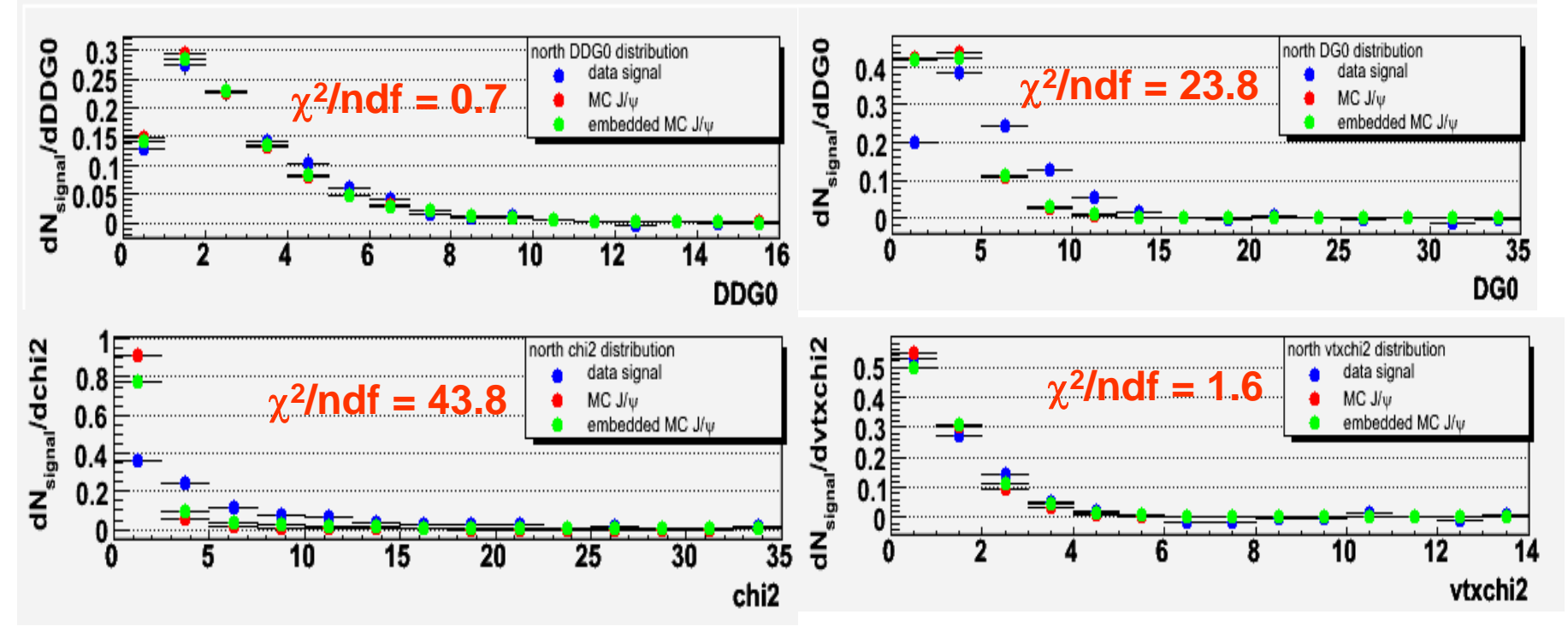

Will apply cuts in the following order : DDG0  $\rightarrow$  vtxchi2  $\rightarrow$  DG0  $\rightarrow$  chi2

## Studying DDG0 cut

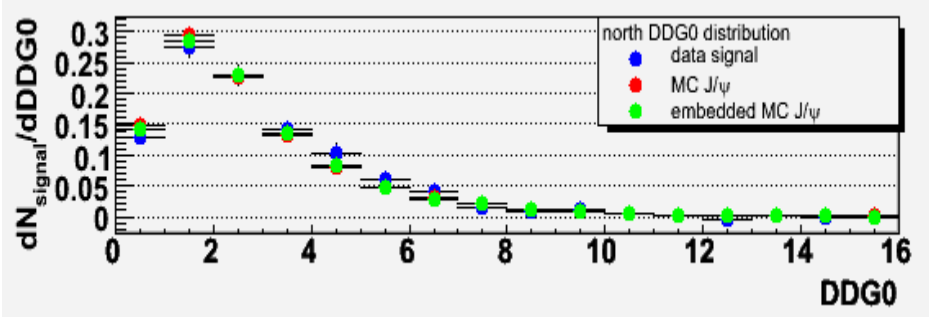

- 1. Compare data signal and embeded J/Ψ.
	- 1.Plot data - embedded (upper right)
	- 2. Define the range where one can apply the cut (here everywhere)
- $\mathcal{P}$  Define the cut value
	- 1. $Keep > 95\% \rightarrow DDGO < 9$
	- 2. $Keep > 97\% \rightarrow DDGO < 10$
	- 3.Keep >  $99\%$   $\rightarrow$  DDG0 < 12

**request DDG0 < 10 Keep > 97% of embeded J/**Ψ

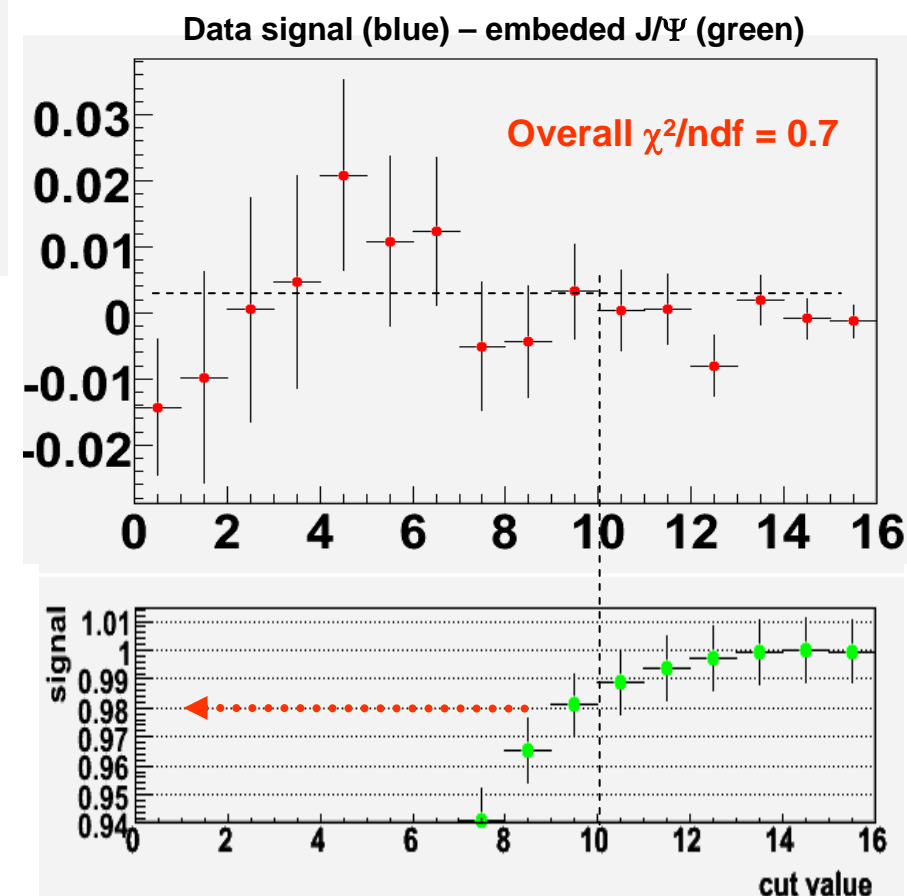

### Studying vtxchi2 cut

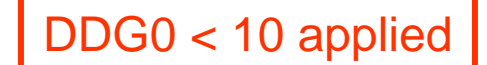

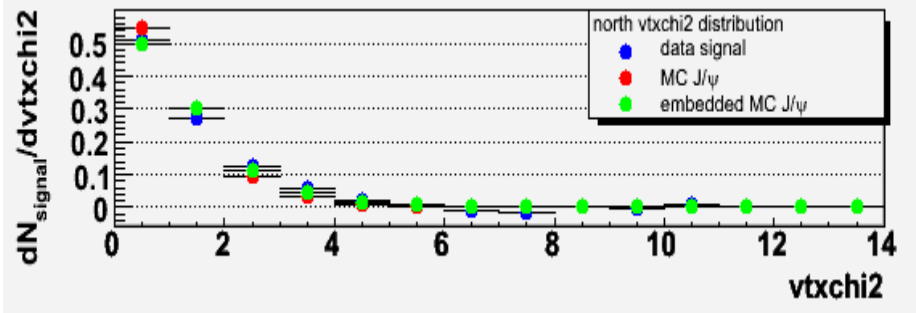

- 1. Compare data signal and embeded J/Ψ.
	- 1.Plot data - embedded (upper right)
	- 2. Define the range where one can apply the cut (here everywhere)
- $\mathcal{P}$  Define the cut value
	- 1.Keep > 95%  $\rightarrow$  vtxchi2 < 4
	- 2.Keep > 97%  $\rightarrow$  vtxchi2 < 5
	- 3.Keep > 99%  $\rightarrow$  vtxchi2 < 8

**request vtxchi2 < 5 Keep > 97% of embeded J/**Ψ

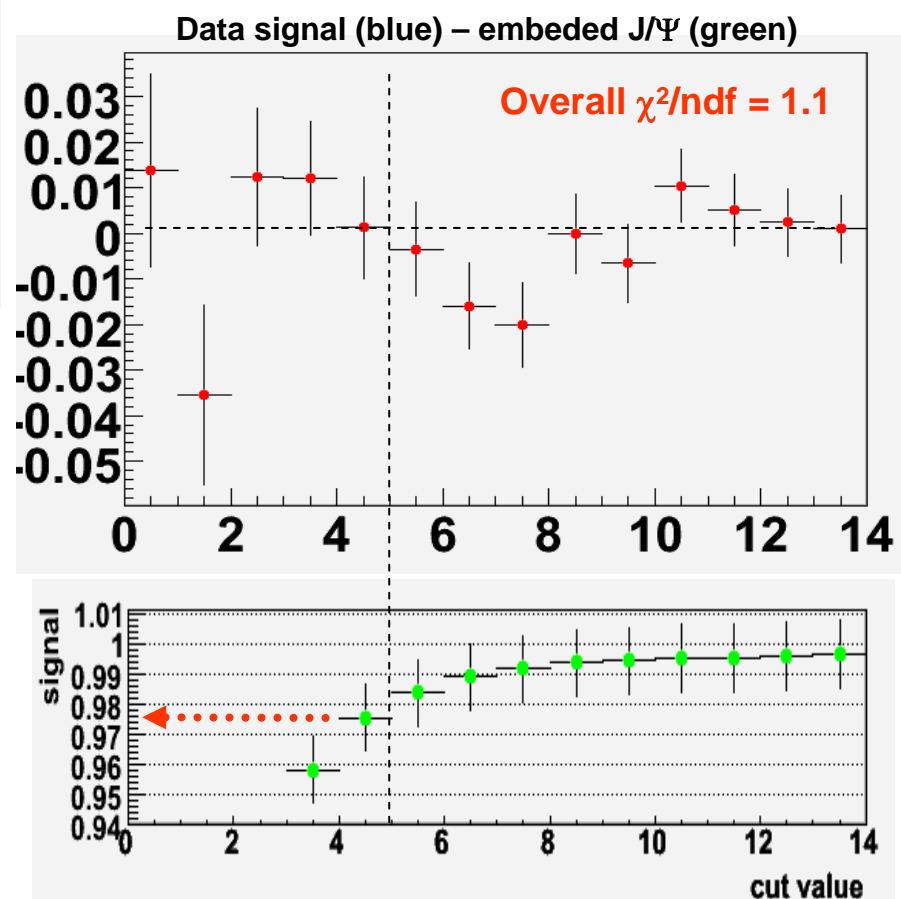

## Studying DG0 cut

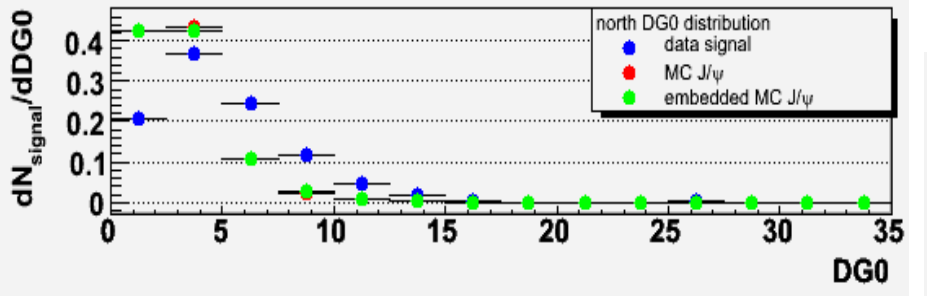

- 1. Compare data signal and embeded J/Ψ.
	- 1.Plot data - embedded (upper right)
	- 2. Define the range where one can apply the cut (here 15 — 35)
- $\mathcal{P}$  Define the cut value
	- 1.. Cut at the edge  $\rightarrow$  keep > 99.5%

**request DG0 < 15 Keep > 99.5% of embeded J/**Ψ

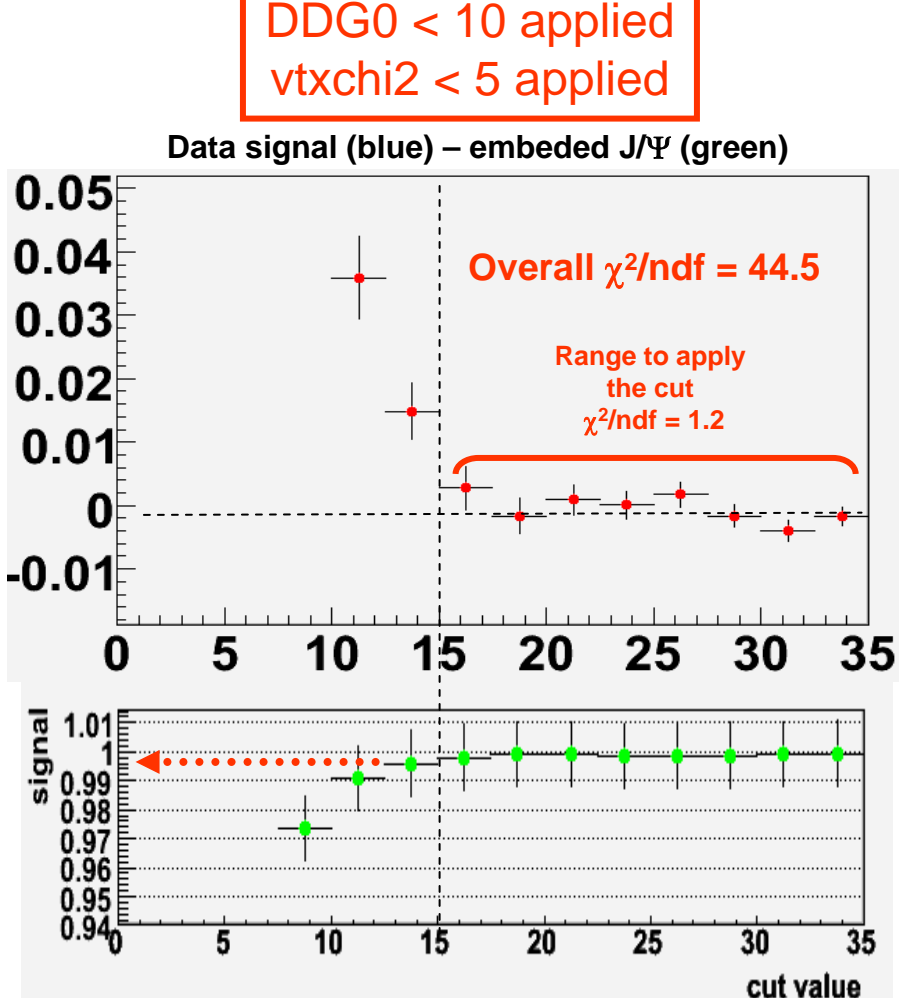

### Studying chi2 cut

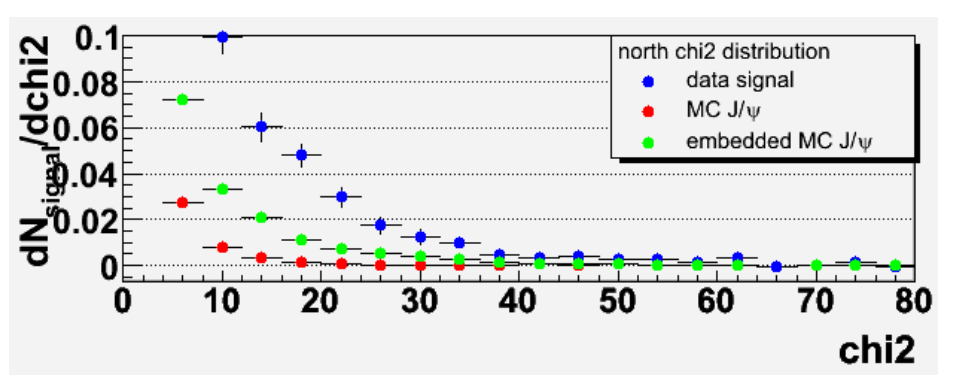

- 1. Compare data signal and embeded J/Ψ.
	- 1.Plot data - embedded (upper right)
	- 2. Define the range where one can apply the cut (here 35 – 80)
- $\mathcal{P}$  Define the cut value
	- 1.. Cut at the edge  $\rightarrow$  keep > 98.5%

**request chi2 < 35 Keep > 98.5% of embeded J/**Ψ

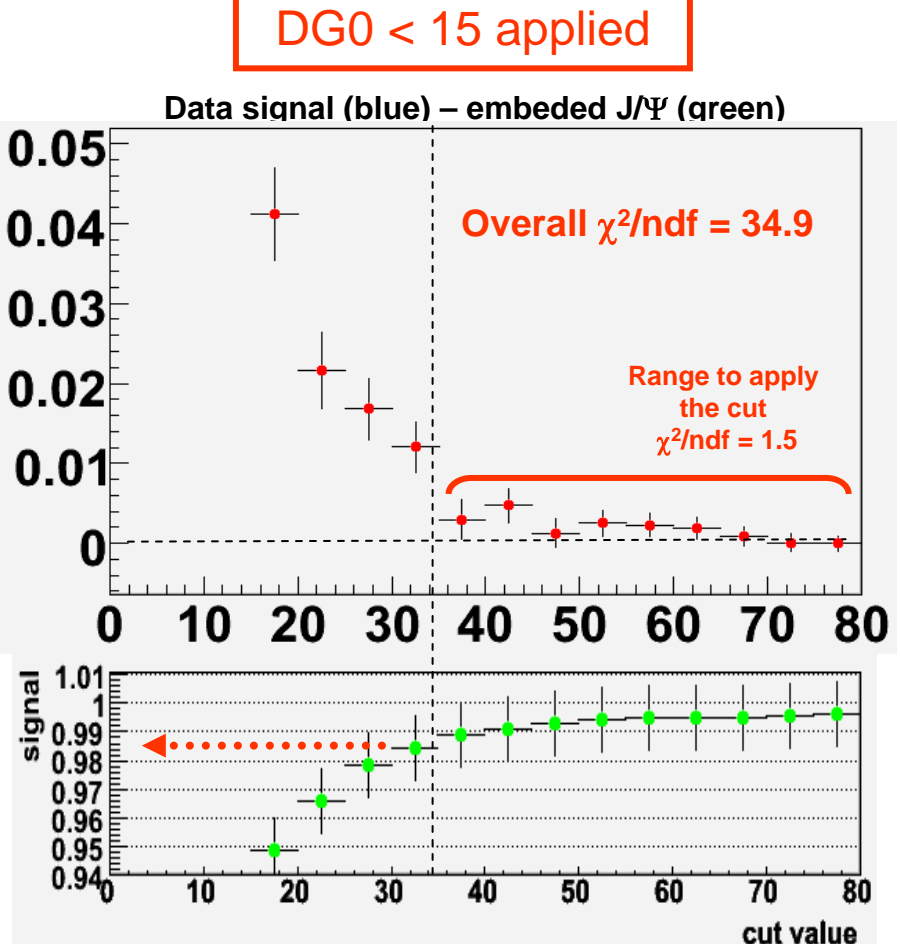

DDG0 < 10 applied

vtxchi2 < 5 applied

### **Summary**

- •**Have been looking at track cuts for north CuCu**
- **According to this study, best « track » cuts are :**  •**Mass distribution** Vtxchi2 < 5 / DDG0 < 10 / DG0 < 15 / Chi2 < 35
- **Without these cuts** • $Signal = 5410$ –signal/bkg =  $12%$  $\overline{2}$  $\overline{3}$ 5 –4 **Mass Mass distribution** 6000 **With these cuts** •5000 4000 Signal =  $5063$  ( $-7\%$ ) –3000 signal/bkg =  $45%$ 2000 –1000 Կո  $\overline{5}$ 2 3 **Overall summary for CuCu data** •**Mass** 
	- **For north data : vtxchi2 < 5 / DDG0 < 10 / DG0 < 15 / chi2 < 35**
	- **For south data : vtxchi2 < 5 / DDG0 < 9 / DG0 < 25 / chi2 < 25**